**Міністерство освіти і науки України**

**ОДЕСЬКА НАЦІОНАЛЬНА АКАДЕМІЯ ЗВ'ЯЗКУ ІМ. О.С. ПОПОВА** 

**Кафедра комп'ютерно-інтегрованих технологічних процесів і виробництв**

# **МЕТОДИЧНІ ВКАЗІВКИ для виконання лабораторних робіт студентами**

**з дисципліни**

# **«СИСТЕМНИЙ АНАЛІЗ СКЛАДНИХ СИСТЕМ УПРАВЛІННЯ» Напрям 6.050202 – «Автоматизація та комп'ютерно-інтегровані технології»**

Укладач: к.т.н., доц. А.О. Стопакевич

Приведені завдання і описана методика виконання лабораторних робіт з дисципліни «Системний аналіз складних систем управління» для студентів напряму 6.050202 «Автоматизація і комп'ютерно – інтегровані технології».

Методичні вказівки забезпечують виконання семи лабораторних робіт. Для виконання робіт потрібні комп'ютери та програмне забезпечення Matlab.

Ухвалено на засіданні кафедри комп'ютерноінтегрованих технологічних процесів і виробництв Протокол № 2 від 14 лютого 2013 р.

Затверджено методичною радою академії зв'язку. Протокол №3/14 від 9 квітня 2013 р.

# ЗМІСТ

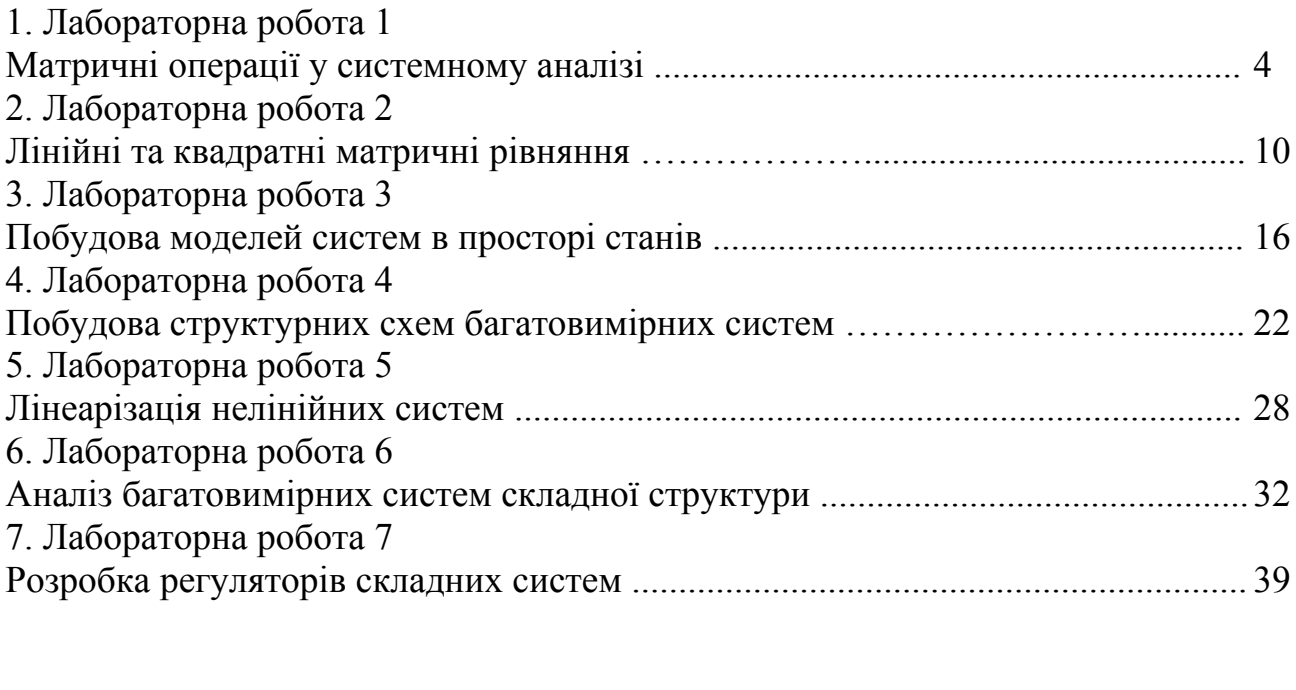

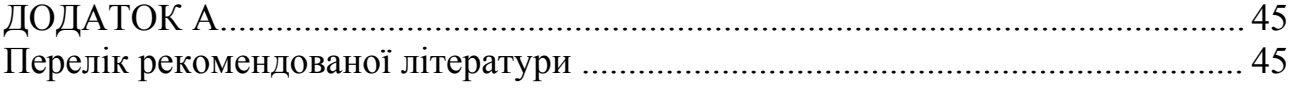

### *Лабораторна робота 1*

#### **Матричні операції у системному аналізі**

**Мета роботи:** ознайомитись з основними матричними операціями, що використовують в системному аналізі для побудови моделей технологічних об'єктів та розрахунку систем керування.

#### **1 Теоретичні посилання**

Системний аналіз – теорія і практика застосування системного підходу до розроблення складних систем. Системний підхід пов'язаний з розглядом будьякого об'єкта як системи, що складається зі взаємозв'язаних елементів і підсистем, на функціонування яких впливає зовнішнє середовище і які самі впливають на зовнішнє середовище.

У курсі вивчається аналіз і розробка складних систем керування з орієнтацією на керування технологічними процесами.

Під складною системою будемо розуміти систему, модель якої є:

− багатовимірною, тобто з багатьма входами і виходами;

− багатозв'язною, тобто з багатьма взаємозв'язками між входами і виходами.

Для розробки складних систем управління на сьогодні є оптимальною інтерактивне середовище для математичних розрахунків і мова програмування високого рівня Matlab (Matrix Lab – матрична лабораторія), оскільки:

1. Matlab з початку розроблення орієнтовано на матричні операції. Будь-яка змінна у Matlab є матрицею, тому просте число розглядається як елемент матриці 1 x 1. Це дозволяє реалізовувати більшість розрахункових функцій з аргументами у вигляді матриць і векторів. Якщо змінна містить множину елементів, то значення в розрахунковій функції може розраховуватися окремо для кожного елементу. Ця операція називається векторизацією і забезпечує спрощення запису операцій, що проводяться одночасно над усіма елементами векторів і матриць, а також значно підвищує швидкість розрахунків.

2. Зручне для використання середовище розробки, засоби візуалізації та аналізу даних, багаті можливості інтеграції з іншими програмними пакетами та мовами програмування збільшують швидкість роботи з результатами розрахунків. Matlab має значну кількість додаткових програмних пакетів (Toolbox), завдяки яким його стало можливо використовувати не тільки для математичних розрахунків та синтезу систем керування, але і в широкому спектрі галузей господарства від механіки до економіки.

3. Пакет для синтезу систем керування (Control System Toolbox) є найбільш розвиненим порівняно з конкуруючими програмними продуктами і може бути застосований не тільки для синтезу простих лінійних систем керування з

класичними регуляторами, але і для побудови складних багатовимірних систем керування з регуляторами довільного типу для складних багатовимірних об'єктів керування високого порядку.

4. Пакет для символьних розрахунків (Symbolic Math Toolbox) надає низку функцій для розв'язання і маніпуляції символьними математичними виразами з урахуванням необхідної точності розрахунків. Пакет дозволяє аналітично проводити диференціювання та інтегрування, спрощення, переведеня в інші форми запису, розв'язувати рівняння будь-якої складності.

Матриця **А**(n, m) – це таблиця чисел, що містить *n* рядків та *m* стовпців. Діагональна матриця – це квадратна матриця (n = m), елементи якої розміщені тільки по діагоналі, тобто від лівого верхнього до правого нижнього кута. Якщо по діагоналі стоять лише одиниці – це одинична матриця, яку прийнято позначати **I**. Матриця з нулів позначається 0. Верхній індекс <sup>т</sup> наверху матриці означає операцію транспонування, тобто заміну рядків матриці стовпцями Симетрична матриця – це матриця, елементи якої відносно діагоналі збігаються, тобто вихідна матриця дорівнює транспонованій.

У Matlab матриця записується в квадратних дужках і вводиться по рядках, елементи рядка розділяють пропусками, рядки – символом «;». Одинична матриця генерується програмою **eye**(n). Нульова матриця – **zeros**(n). Транспонування матриці проводиться за допомогою оператора «**'»,** наприклад **А'.** Розмір матриці отримується за допомогою функції **size**, наприклад [n,m]=**size**(A**).**

#### **Арифметичні операції з матрицями**

Додавання і віднімання матриць однакового розміру проводиться поелементно.

Правило розрахунку при множенні матриць має вигляд:

$$
A \times B = \begin{bmatrix} a_{11} & a_{12} \\ a_{21} & a_{22} \end{bmatrix} \times \begin{bmatrix} b_{11} & b_{12} \\ b_{21} & b_{22} \end{bmatrix} = \begin{bmatrix} a_{11}b_{11} + a_{12}b_{21} & a_{11}b_{12} + a_{12}b_{22} \\ a_{21}b_{11} + a_{22}b_{21} & a_{21}b_{12} + a_{22}b_{22} \end{bmatrix}
$$

Приклади.

$$
\begin{bmatrix} 1 & 2 \end{bmatrix} \times \begin{bmatrix} 3 \\ 4 \end{bmatrix} = 11; \quad \begin{bmatrix} 3 \\ 4 \end{bmatrix} \times \begin{bmatrix} 1 & 2 \end{bmatrix} = \begin{bmatrix} 3 & 6 \\ 4 & 8 \end{bmatrix}; \quad \begin{bmatrix} 1 & 2 \\ 3 & 4 \end{bmatrix} \times \begin{bmatrix} 5 \\ 6 \end{bmatrix} = \begin{bmatrix} 1 \times 5 + 2 \times 6 \\ 3 \times 5 + 4 \times 6 \end{bmatrix} = \begin{bmatrix} 17 \\ 39 \end{bmatrix};
$$

$$
\begin{bmatrix} 1 & 2 \\ 3 & 4 \end{bmatrix} \times \begin{bmatrix} 5 & 6 \\ 7 & 8 \end{bmatrix} = \begin{bmatrix} 1 \times 5 + 2 \times 7 & 1 \times 6 + 2 \times 8 \\ 3 \times 5 + 4 \times 7 & 3 \times 6 + 4 \times 8 \end{bmatrix} = \begin{bmatrix} 19 & 22 \\ 43 & 50 \end{bmatrix}
$$

Висновки:

1. Множення (n, m) матриці на (m, k) матрицю дає в результаті (n,k) матрицю, m всередині повинно збігатися, інакше множення неможливо.

2. (i, j) елемент добутку дорівнює сумі добутків елементів і-го рядка першої матриці на елементи j-го стовпця другої матриці.

3. При добутку матриці неможливо переставляти місцями (див. приклади 1 і 2)

У матричній арифметиці ділення матриць замінюється множенням на зворотну матрицю**.** Правило розрахунку зворотної матриці має вигляд:

$$
A^{-1} = \begin{bmatrix} a_{11} & a_{12} \\ a_{21} & a_{22} \end{bmatrix}^{-1} = \frac{1}{\det} \begin{bmatrix} a_{22} & -a_{21} \\ -a_{12} & a_{11} \end{bmatrix}^{T} = \frac{1}{\det} \begin{bmatrix} a_{22} & -a_{12} \\ -a_{21} & a_{11} \end{bmatrix}
$$
  
det =  $a_{11} \times a_{22} - a_{21} \times a_{12}$ 

Приклад:

$$
\begin{bmatrix} 1 & 1 \ -2 & -3 \end{bmatrix}^{-1} = \frac{1}{\det} \begin{bmatrix} -3 & 2 \ -1 & 1 \end{bmatrix}^{-1} = \frac{1}{\det} \begin{bmatrix} -3 & -1 \ 2 & 1 \end{bmatrix} = \begin{bmatrix} 3 & 1 \ -2 & -1 \end{bmatrix}
$$
  
det = 1x(-3) - 1x(-2) = -1

Перевірка:

$$
\begin{bmatrix} 1 & 1 \ -2 & -3 \end{bmatrix} \times \begin{bmatrix} 3 & 1 \ -2 & -1 \end{bmatrix} = \begin{bmatrix} 1 \times 3 + 1 \times (-2) & 1 \times 1 + 1 \times (-1) \\ -2 \times 3 + (-3) \times (-2) & -2 \times 1 + (-3) \times (-1) \end{bmatrix} = \begin{bmatrix} 1 & 0 \\ 0 & 1 \end{bmatrix}
$$

-

Множення на одиничну матрицю не змінює вихідну матрицю. Зворотна від одиничної матриці теж одинична. Зворотна від діагональної матриці теж діагональна і складається з елементів, кожен з яких дорівнює одиниці, що поділена на відповідний діагональний елемент вихідної матриці.

У Matlab зворотна матриця розраховується за допомогою функції **inv(A),** визначник - **det(A).**

**Власні значення** матриці розраховуються з рівняння:

$$
\det(\lambda \times I - A) = 0.
$$

Приклад:

$$
A = \begin{bmatrix} 0 & 1 \\ -6 & -5 \end{bmatrix} \qquad det \begin{bmatrix} \lambda \times \begin{bmatrix} 1 & 0 \\ 0 & 1 \end{bmatrix} - \begin{bmatrix} 0 & 1 \\ -6 & -5 \end{bmatrix} \Bigg]_2^2 = det \begin{bmatrix} \lambda & 0 \\ 0 & \lambda \end{bmatrix} - \begin{bmatrix} 0 & 1 \\ -6 & -5 \end{bmatrix} \Bigg]_2^2 = det \begin{bmatrix} \lambda & 0 \\ 0 & \lambda \end{bmatrix} - \begin{bmatrix} 0 & 1 \\ -6 & -5 \end{bmatrix} \Bigg]_2^2 = det \begin{bmatrix} \lambda & 0 \\ 0 & \lambda \end{bmatrix} - \begin{bmatrix} 0 & 1 \\ 0 & -5 \end{bmatrix} - \begin{bmatrix} 0 & 1 \\ 0 & -5 \end{bmatrix} \Bigg]_2^2 = det \begin{bmatrix} \lambda & 0 \\ 0 & \lambda \end{bmatrix} - \begin{bmatrix} 0 & 1 \\ 0 & -5 \end{bmatrix} - \begin{bmatrix} 0 & 1 \\ 0 & 0 \end{bmatrix} - \begin{bmatrix} 0 & 1 \\ 0 & 0 \end{bmatrix} - \begin{bmatrix} 0 & 1 \\ 0 & -5 \end{bmatrix} - \begin{bmatrix} 0 & 1 \\ 0 & 0 \end{bmatrix} - \begin{bmatrix} 0 & 1 \\ 0 & 0 \end{bmatrix} - \begin{bmatrix} 0 & 1 \\ 0 & 0 \end{bmatrix} - \begin{bmatrix} 0 & 1 \\ 0 & 0 \end{bmatrix} - \begin{bmatrix} 0 & 1 \\ 0 & 0 \end{bmatrix} - \begin{bmatrix} 0 & 1 \\ 0 & 0 \end{bmatrix} - \begin{bmatrix} 0 & 1 \\ 0 & 0 \end{bmatrix} - \begin{bmatrix} 0 & 1 \\ 0 & 0 \end{bmatrix} - \begin{bmatrix} 0 & 1 \\ 0 & 0 \end{bmatrix} - \begin{bmatrix} 0 & 1 \\ 0 & 0 \end{bmatrix} - \begin{bmatrix} 0 & 1 \\ 0 & 0 \end{bmatrix} - \begin{bmatrix} 0 & 1 \\ 0 & 0 \end{bmatrix} - \begin{bmatrix} 0 & 1 \\ 0 & 0 \end{bmatrix} - \begin{bmatrix} 0 & 1 \\ 0 & 0 \end{bmatrix} - \begin{bmatrix} 0 & 1 \\
$$

$$
D = b2 - 4ac = 25 - 24 = 1,
$$
  

$$
\lambda_1 = \frac{-b + \sqrt{D}}{2a} = \frac{-5 + \sqrt{1}}{2 \times 1} = -2, \lambda_2 = \frac{-b - \sqrt{D}}{2a} = \frac{-5 - \sqrt{1}}{2 \times 1} = -3
$$

В Matlab власні значення розраховують за допомогою функції **L=eig(A). Власні вектора.** Вектори **t<sup>i</sup>** отримуються з рівності

$$
(\lambda_i \times I - A) \times t_i = 0.
$$

Приклад: Перший вектор:

$$
\begin{pmatrix} (-2) \times \begin{bmatrix} 1 & 0 \\ 0 & 1 \end{bmatrix} - \begin{bmatrix} 0 & 1 \\ -6 & -5 \end{bmatrix} \times \begin{bmatrix} t_{11} \\ t_{21} \end{bmatrix} = \begin{bmatrix} -2 & -1 \\ 6 & 3 \end{bmatrix} \times \begin{bmatrix} t_{11} \\ t_{21} \end{bmatrix} =
$$
  
= 
$$
\begin{bmatrix} -2 \times t_{11} - 1 \times t_{21} = 0 \\ 6 \times t_{11} + 3 \times t_{21} = 0 \end{bmatrix} \qquad t_{11} = 1, t_{21} = -2 \rightarrow t_1 = \begin{bmatrix} 1 \\ -2 \end{bmatrix}
$$

Коефіцієнти **t11,t21** обираються з першої рівності довільно, але щоб вони задовольняли рівності (вибір усіх нулів є неприпустимим). Друга рівність служить для перевірки правильності і коректності коефіцієнтів і власних значень.

Другий вектор:

$$
\begin{pmatrix} (-3) \times \begin{bmatrix} 1 & 0 \\ 0 & 1 \end{bmatrix} - \begin{bmatrix} 0 & 1 \\ -6 & -5 \end{bmatrix} \frac{1}{J} \times \begin{bmatrix} t_{12} \\ t_{22} \end{bmatrix} = \begin{bmatrix} -3 & -1 \\ 6 & 2 \end{bmatrix} \times \begin{bmatrix} t_{12} \\ t_{22} \end{bmatrix} = \begin{bmatrix} -3 \times t_{12} - 1 \times t_{22} = 0 \\ 6 \times t_{12} + 2 \times t_{22} = 0 \end{bmatrix}
$$
  

$$
t_{12} = 1, t_{22} = -3 \rightarrow t_2 = \begin{bmatrix} 1 \\ -3 \end{bmatrix}.
$$

Матриця власних векторів - **T** =  $\begin{bmatrix} t_1 & t_2 \end{bmatrix}$ **1 1**  $T = \begin{bmatrix} t_1 & t_2 \end{bmatrix}$ 2  $-3$  $\begin{vmatrix} 1 & 1 \end{vmatrix}$  $=\begin{bmatrix} t_1 & t_2 \end{bmatrix} = \begin{bmatrix} 1 & 0 \\ -2 & -3 \end{bmatrix}.$ 

У Matlab власні вектори отримуються за допомогою наступних функцій:

[T,L]=**eig(A)** – якщо всі власні значення різні.

 [T,L]=**jordan(A)** – якщо є однакові власні значення. **Матрична функція.** Правило розрахунку:

$$
f(A) = Tx \begin{bmatrix} f(\lambda_1) & 0 \\ 0 & f(\lambda_2) \end{bmatrix} XT^{-1}, \quad f(A \times t) = Tx \begin{bmatrix} f(\lambda_1 \times t) & 0 \\ 0 & f(\lambda_2 \times t) \end{bmatrix} XT^{-1}.
$$

Приклад:

$$
A = \begin{bmatrix} 0 & 1 \\ -6 & -5 \end{bmatrix}.
$$
  $e^{At} = Tx \begin{bmatrix} e^{\lambda_1 x} & 0 \\ 0 & e^{\lambda_2 x} \end{bmatrix} xT^{-1} = \begin{bmatrix} 1 & 1 \\ -2 & -3 \end{bmatrix} x \begin{bmatrix} e^{-2x} & 0 \\ 0 & e^{-3x} \end{bmatrix} x \begin{bmatrix} 3 & 1 \\ -2 & -1 \end{bmatrix} =$   
\n
$$
\begin{bmatrix} 1xe^{-2x} + 1x0 & 1x0 + 1xe^{-3x} \\ (-2)e^{-2x} + (-3)x0 & (-2x)0 + (-3)e^{-3x} \end{bmatrix} x \begin{bmatrix} 3 & 1 \\ -2 & -1 \end{bmatrix} = \begin{bmatrix} e^{-2x} & e^{-3x} \\ -2e^{-2x} & -3e^{-3x} \end{bmatrix} x \begin{bmatrix} 3 & 1 \\ -2 & -1 \end{bmatrix} =
$$
  
\n
$$
\begin{bmatrix} 3e^{-2x} - 2e^{-3t} & e^{-2x} - e^{-3x} \\ 3(-2e^{-2x}) - 2(-3e^{-3x}) & 1(-2e^{-2x}) - 1(-3e^{-3x}) \end{bmatrix} = \begin{bmatrix} 3e^{-2x} - 2e^{-3t} & e^{-2x} - e^{-3x} \\ -6e^{-2x} + 6e^{-3x} & -2e^{-2x} + 3e^{-3x} \end{bmatrix}
$$

У Matlab матрична функція розраховується: **expm**(A) – чисельний розрахунок; syms t B; A=[0 1;-6 -5]; B=**expm**(A\*t) – символьний розрахунок.

# **2 Контрольні питання**

2.1 Що вивчає дисципліна «Системний аналіз складних систем керування»?

2.2 Які переваги використання програмного пакета Matlab для розрахунків у системному аналізі?

2.3 Як виконуються арифметичні операції з матрицями?

2.4 Як обчислювати власні значення та власні вектори матриць?

2.5 Як обчислювати матричну функцію?

#### **3 Домашнє завдання**

3.1 Обчислити вручну  $C_1 \times B_1$ ,  $B_1 \times C_1$ ,  $A_1 \times B_1$ ,  $A_1 \times A_2$ ,  $A_1^{-1}$ .

3.2 Обчислити вручну власні значення і власні вектори матриці  ${\bf A}^{}_{1}$ .

3.3 Обчислити вручну матричну функцію  $e^{A_1 x}$ .

Матриці для обчислень наведено в додатку А.

#### **4 Завдання на дослідження**

4.1 Обчислити в Matlab  $C_1 \times B_1$ ,  $B_1 \times C_1$ ,  $A_1 \times B_1$ ,  $A_1 \times A_2$ ,  $A_1^{-1}$ .

4.2 Обчислити в Matlab власні значення і власні вектори матриці  ${\bf A}^{\dagger}$ .

4.3 Обчислити в Matlab матричну функцію  $e^{A_1 x}$ .

4.4 Порівняйте результати розрахунків з результатами, що отримано в п.3. Врахуйте, що кожний власний вектор може відрізнятись на довільний постійний множник від розрахованого.

4.5 Виконайте захист роботи.

# **5 Зміст протоколу**

Протокол лабораторної роботи оформлюється на аркушах формату А4 і повинен мати назву лабораторної роботи та її мету, відповіді на контрольні запитання, хід виконання домашнього та лабораторного завдання.

#### *Лабораторна робота 2*

#### **Лінійні та квадратні матричні рівняння**

**Мета роботи:** ознайомитись з методами розв'язання рівнянь Ляпунова та Ріккаті.

#### **1 Теоретичні посилання**

У теорії систем найбільш часто використовуються лінійні та квадратні матричні рівняння, які мають спеціальні назви. Лінійне матричне рівняння називається рівнянням Ляпунова, а квадратне матричне рівняння називається рівнянням Ріккаті.

**Рівняння Ляпунова.** Правило розрахунку: розв'язується рівняння виду  $A^T xP + P xA + Q = 0$ , де  $Q$  – симетрична матриця, частіше за все обирається діагональна матриця з додатними елементами. Тоді **P** є теж симетричною матрицею.

Приклад:

$$
A = \begin{bmatrix} 0 & 1 \\ -6 & -5 \end{bmatrix}; \quad Q = \begin{bmatrix} 1 & 0 \\ 0 & 2 \end{bmatrix}; \quad A^{T} = \begin{bmatrix} 0 & -6 \\ 1 & -5 \end{bmatrix}.
$$
  
\n
$$
\begin{bmatrix} 0 & -6 \\ 1 & -5 \end{bmatrix} \times \begin{bmatrix} p_1 & p_2 \\ p_2 & p_3 \end{bmatrix} + \begin{bmatrix} p_1 & p_2 \\ p_2 & p_3 \end{bmatrix} \begin{bmatrix} 0 & 1 \\ -6 & -5 \end{bmatrix} + \begin{bmatrix} 1 & 0 \\ 0 & 2 \end{bmatrix} = \begin{bmatrix} 0 & 0 \\ 0 & 0 \end{bmatrix}
$$
  
\n
$$
\begin{bmatrix} -6p_2 & -6p_3 \\ p_1 - 5p_2 & p_2 - 5p_3 \end{bmatrix} + \begin{bmatrix} -6p_2 & p_1 - 5p_2 \\ -6p_3 & p_2 - 5p_3 \end{bmatrix} + \begin{bmatrix} 1 & 0 \\ 0 & 2 \end{bmatrix} =
$$
  
\n
$$
\begin{bmatrix} -12p_2 + 1 & p_1 - 5p_2 - 6p_3 \\ p_1 - 5p_2 - 6p_3 & 2p_2 - 10p_3 + 2 \end{bmatrix} = \begin{bmatrix} 0 & 0 \\ 0 & 0 \end{bmatrix}
$$
  
\n
$$
-12p_2 + 1 = 0 \qquad p_2 = 1/12 = 0.08
$$
  
\n
$$
p_1 - 5p_2 - 6p_3 = 0 \rightarrow p_1 = \frac{5}{12} + \frac{78}{60} = \frac{103}{60} = 1.71 \rightarrow P = \begin{bmatrix} 1.71 & 0.08 \\ 0.08 & 0.21 \end{bmatrix}
$$
  
\n
$$
2p_2 - 10p_3 + 2 = 0 \qquad \frac{13}{6} = 10p_3, p_3 = \frac{13}{60} = 0.21.
$$

В Matlab рівняння Ляпунова розв'язується за допомогою команди  $P=I$ **yap** $(A', Q)$ .

**Квадратне матричне рівняння Ріккаті.** Рівняння має вигляд:

 $A^T x P + P x A + Q - P x B x R^{-1} x B^T x P = 0$ .

Загальний алгоритм розв'язання рівняння:

1.Скласти матрицю M наступного виду:  $1\mathbf{p}$ T  $M = \begin{bmatrix} A & -BR^{-1}B \\ O & A^T \end{bmatrix}$ **Q A**  $\begin{vmatrix} A & -BR^{-1}B^{T} \end{vmatrix}$  $=$   $\begin{array}{ccc} \bullet & \bullet & \bullet & \bullet \end{array}$  $\begin{bmatrix} -\mathbf{Q} & -\mathbf{A}^T \end{bmatrix}$ .

2.Розрахувати матрицю власних значень і власних векторів, розмістив власні вектори таким чином, щоб спочатку йшли власні вектори (**t1**), що відповідають додатковим власним значенням, а потім вектори (**t2**), що відповідають від'ємним власним значенням. Тоді матрицю власних векторів можливо представити у вигляді:

$$
\mathbf{T} = \begin{bmatrix} \mathbf{t}_1 & \mathbf{t}_2 \end{bmatrix} = \begin{bmatrix} \mathbf{T}_{11} & \mathbf{T}_{12} \\ \mathbf{T}_{21} & \mathbf{T}_{22} \end{bmatrix}.
$$

3. Розрахувати рішення: **P** =  $T_{22} \times T_{12}^{-1}$ .

Розглянемо простий приклад:

$$
A = -5, B = 2, Q = 1, R = 1,
$$
  
\n
$$
M = \begin{bmatrix} -5 & -2 \times 1 \times 2 \\ -1 & 5 \end{bmatrix} = \begin{bmatrix} -5 & -4 \\ -1 & 5 \end{bmatrix}
$$
  
\n
$$
\det \begin{bmatrix} \lambda \times \begin{bmatrix} 1 & 0 \\ 0 & 1 \end{bmatrix} - \begin{bmatrix} -5 & -4 \\ -1 & 5 \end{bmatrix} \Big|_{\tau=0}^{\tau=0} = \det \begin{bmatrix} \begin{bmatrix} \lambda & 0 \\ 0 & \lambda \end{bmatrix} - \begin{bmatrix} -5 & -4 \\ -1 & 5 \end{bmatrix} \Big|_{\tau=0}^{\tau=0}
$$
  
\n
$$
\det \begin{bmatrix} \begin{bmatrix} \lambda + 5 & -4 \\ -1 & \lambda - 5 \end{bmatrix} \Big|_{\tau=0}^{\tau=0} = (\lambda - 5)(\lambda + 5) - (-4) \times (-1) = \lambda^2 - 29 = 0 \rightarrow
$$
  
\n
$$
\Rightarrow \lambda_1 = 5.385 \quad \lambda_2 = -5.385.
$$

Корені беруться тільки від'ємні.

$$
\begin{aligned}\n&\left((-5.385)\times\left[\begin{array}{cc} 1 & 0 \\ 0 & 1 \end{array}\right] - \left[-5 \quad -4\right]\right) \times \times \left[\begin{array}{c} \text{T}_{12} \\ \text{T}_{22} \end{array}\right] = \left[-0.385 \quad 4 \quad -10.385\right] \times \left[\begin{array}{c} \text{T}_{12} \\ \text{T}_{22} \end{array}\right] = \\
&\left[-0.385\text{T}_{12} + 4\text{T}_{22} = 0\right] \\
&\left[\begin{array}{c} \text{T}_{12} - 10.385\text{T}_{22} = 0\\ \text{T}_{12} = 10.385, \text{T}_{22} = 1 \rightarrow t_2 = \left[\begin{array}{c} 10.385 \\ 1 \end{array}\right] \end{aligned}\right] \rightarrow P = \frac{1}{10.385} = 0.0963
$$

Перевірка:

$$
4P2 + 10xP - 1 = 0, D = b2 - 4ac = 100 + 16 = 116, P = \frac{-10 + 10.770}{8} = 0.0963
$$

Рівняння розв'язане вірно. Складний приклад.

$$
A = \begin{bmatrix} 0 & 1 \ -6 & -5 \end{bmatrix}, B = \begin{bmatrix} 1 & 1 \ -2 & -3 \end{bmatrix}, Q = \begin{bmatrix} 1 & 0 \ 0 & 2 \end{bmatrix}, R = \begin{bmatrix} 1 & 0 \ 0 & 1 \end{bmatrix},
$$
  
\n
$$
B \times B^{T} = \begin{bmatrix} 1 & 1 \ -2 & -3 \end{bmatrix} \times \begin{bmatrix} 1 & -2 \ 1 & -3 \end{bmatrix} = \begin{bmatrix} 2 & -5 \ -5 & 13 \end{bmatrix}
$$
  
\n
$$
M = \begin{bmatrix} 0 & 1 & -2 \ -6 & -5 & 5 & -13 \ -1 & 0 & 0 & 6 \ 0 & -2 & -1 & 5 \end{bmatrix}
$$
  
\n
$$
M = \begin{bmatrix} 0 & 1 & -2 \ -6 & -5 & 5 & -13 \ -1 & 0 & 0 & 6 \ 0 & 0 & 1 & 0 \ 0 & 0 & 1 & 0 \end{bmatrix} - \begin{bmatrix} 0 & 1 & -2 \ -6 & -5 & 5 & -13 \ -1 & 0 & 0 & 6 \ 0 & -2 & -1 & 5 \end{bmatrix} + \begin{bmatrix} 1 & 0 & 0 & 0 \ 0 & 0 & 0 & 1 \ 0 & 0 & 0 & 0 \end{bmatrix} = \begin{bmatrix} 0 & 1 & -2 \ -6 & -5 & 5 & -13 \ -1 & 0 & 0 & 6 \ 0 & -2 & -1 & 5 \end{bmatrix} + \begin{bmatrix} 1 & 1 & 0 \ 0 & 0 & 0 \ 0 & 0 & 0 & 0 \end{bmatrix} + \begin{bmatrix} 0 & 1 & -2 \ -6 & -5 & 5 & -13 \ 0 & -2 & -1 & 5 \end{bmatrix} + \begin{bmatrix} 1 & 1 & 0 \ 0 & 0 & 0 \ 0 & 0 & 0 & 0 \end{bmatrix} = \begin{bmatrix} 0 & 1 & -2 \ -6 & -5 & 5 & -13 \ 0 & -2 & -1 & 5 \end{bmatrix} + \begin{bmatrix} 1 & 1 & 0 \ 0 & 0 & 0 \ 0 & 0 & 0 & 0 \end{bmatrix} + \begin{bmatrix} 1 & 1 & 0 \ -6 & -5 & 5 & -13 \ 0 &
$$

$$
(1^2 + 5\lambda) \times (1^2 - 5\lambda + 6) + 2\lambda \times (30 - 13\lambda) + 6 \times (1^2 - 5\lambda + 6) - 12 \times (-12 + 5\lambda) - (-5\lambda + 12) - (\lambda + 5) \times (2\lambda - 5) + 2 \times 1 = 12 - 2(\lambda - 5) + 2\lambda - 12 = 12 - 2\lambda^2 + 3\lambda - 10\lambda + 25 + 2 = 12 - 30\lambda + 36 + 144 - 60\lambda + 5\lambda - 12 - 2\lambda^2 + 5\lambda - 10\lambda + 25 + 2 = 12 - 41\lambda^2 + 195 = 0
$$
  
\n
$$
D = 41^2 - 4 \times 1 \times 195 = 1681 - 780 = 901,
$$
\n
$$
\lambda_1^2 = \frac{41 + \sqrt{901}}{2} = \frac{41 + 30.02}{2} = 35.5, \lambda_2^2 = \frac{41 - \sqrt{901}}{2} = 5.49.
$$
\n
$$
\lambda_1 = -5.96 \quad \lambda_2 = -2.3434
$$
\n
$$
\begin{bmatrix}\n-5.96 & -1 & 2 & -5 \\
6 & -0.96 & -5 & 13 \\
1 & 0 & -5.96 & -6 \\
0 & 2 & 1 & -10.96\n\end{bmatrix}\n\begin{bmatrix}\nt_{11} \\
t_{21} \\
t_{31}\n\end{bmatrix} = \begin{bmatrix}\n-5.96t_{11} - t_{21} + 2t_{31} - 5t_{41} = 0 \\
t_{11} - 5.96t_{31} - 6t_{41} = 0 \\
t_{11} - 5.96t_{31} + 6t_{41}\n\end{bmatrix}
$$
\n
$$
t_{21} = -0.5t_{31} + 5.48t_{41}
$$
\n
$$
t_{31} = 5.96t_{31} + 6t_{41}
$$
\n
$$
t_{42} = -0.5t_{43} + 6t_{41}
$$
\n
$$
t_{53} = 20t_{43} + 6t_{41} + 2t_{51} -
$$

$$
\begin{bmatrix} T_{12} \\ T_{22} \end{bmatrix} = \begin{bmatrix} 77.46 & 35.3 \\ -204.1 & -22.4 \\ 46.24 & 22.7 \\ -33 & -3 \end{bmatrix}, T_{12} = \begin{bmatrix} 77.46 & 35.3 \\ -204.1 & -22.4 \end{bmatrix}, T_{22} = \begin{bmatrix} 46.24 & 22.7 \\ -33 & -3 \end{bmatrix},
$$
  
\n
$$
\begin{bmatrix} a_{11} & a_{12} \\ a_{21} & a_{22} \end{bmatrix}^{-1} = \frac{1}{\det} \begin{bmatrix} a_{22} & -a_{21} \\ -a_{12} & a_{11} \end{bmatrix}^{-1} = \frac{1}{\det} \begin{bmatrix} a_{22} & -a_{12} \\ -a_{21} & a_{11} \end{bmatrix}.
$$
  
\ndet =  $a_{11} \times a_{22} - a_{21} \times a_{12}$   
\n
$$
T_{12}^{-1} = \frac{1}{77.46 \times (-22.4) - (-20.4) \times 35.3} \begin{bmatrix} -22.4 & -35.3 \\ 204.1 & 77.46 \end{bmatrix} = \frac{1}{5469.63} \begin{bmatrix} -22.4 & -35.3 \\ 204.1 & 77.46 \end{bmatrix} = \begin{bmatrix} -0.00446 & -0.00645 \\ 0.0373 & 0.0141 \end{bmatrix}.
$$
  
\n
$$
P = \begin{bmatrix} 46.24 & 22.7 \\ -33 & -3 \end{bmatrix} \times \begin{bmatrix} -0.00446 & -0.00645 \\ 0.0373 & 0.0141 \end{bmatrix} = \begin{bmatrix} 0.640 & 0.0291 \\ 0.0352 & 0.1704 \end{bmatrix} \approx \begin{bmatrix} 0.640 & 0.0291 \\ 0.0291 & 0.1704 \end{bmatrix}.
$$

Оскільки, отримана матриця не зовсім симетрична, її необхідно симетризувати, тобто скласти недіагональні елементи і позділити навпіл.

У Matlab розрахунок проводиться за допомогою [K,P]=**lqr**(A,B,Q,R).

Точне рішення: P = **0.6583 0.0233 0.0233 0.1707 .**  $\left( \begin{smallmatrix} 0.6583 & 0.0233 \ 0.0233 & 0.1707 \end{smallmatrix} \right)$ 

Існують рівняння Ляпунова і Ріккаті другого роду, що розв'язуються за допомогою функцій **dlyap** і **dlqr**.

#### **2 Контрольні питання**

2.1 Наведіть правило розрахунку рівняння Ляпунова?

2.2 Наведіть правило розрахунку рівняння Ріккаті?

2.3 За допомогою яких команд у Matlab розв'язуються лінійні матричні рівняння?

#### **3 Домашнє завдання**

3.1 Обчислити вручну рівняння Ляпунова для матриці 
$$
A_1
$$
 при  $Q = \begin{bmatrix} 5 & 0 \\ 0 & 2 \end{bmatrix}$ 

3.2 Обчислити вручну рівняння Ріккаті для матриць  $A_1$  і  $B_1$  при  $\begin{bmatrix} 1 & 0 \end{bmatrix}$   $\begin{bmatrix} 1 & 0 \end{bmatrix}$  $0 \t2$  |  $0 \t1$  $\mathbf{Q} = \begin{bmatrix} 1 & 0 \\ 0 & 2 \end{bmatrix}, \mathbf{R} = \begin{bmatrix} 1 & 0 \\ 0 & 1 \end{bmatrix}$ .  $= \begin{bmatrix} 1 & 0 \\ 0 & 2 \end{bmatrix}$ ,  $\mathbf{R} = \begin{bmatrix} 1 & 0 \\ 0 & 1 \end{bmatrix}$ .

Матриці для обчислень наведено в додатку А.

#### **4 Завдання на дослідження**

4.1 Обчислити рівняння Ляпунова у Matlab для матриці **A**<sup>1</sup> при

$$
\mathbf{Q} = \begin{bmatrix} 5 & 0 \\ 0 & 2 \end{bmatrix}.
$$

4.2 Обчислити рівняння Ріккаті у Matlab для матриць **A**<sup>1</sup> і **B**<sup>1</sup> при  $\begin{bmatrix} 1 & 0 \end{bmatrix}$   $\begin{bmatrix} 1 & 0 \end{bmatrix}$  $0 \t2$  |  $0 \t1$  $\mathbf{Q} = \begin{bmatrix} 1 & 0 \\ 0 & 0 \end{bmatrix}, \mathbf{R} = \begin{bmatrix} 1 & 0 \\ 0 & 1 \end{bmatrix}$ .  $= \begin{bmatrix} 1 & 0 \\ 0 & 2 \end{bmatrix}$ ,  $\mathbf{R} = \begin{bmatrix} 1 & 0 \\ 0 & 1 \end{bmatrix}$ .

4.3 Обчислити рівняння Ріккаті другого роду у Matlab для матриць п.4.2. 4.4 Порівняти результати розрахунків з результатами, що отримано в п.3.

4.5 Виконати захист роботи.

# **5 Зміст протоколу**

Протокол лабораторної роботи оформлюється на аркушах формату А4 і повинен мати назву лабораторної роботи та її мету, відповіді на контрольні питання, хід виконання домашнього та лабораторного завдання.

#### *Лабораторна робота 3*

#### **Побудова моделей систем у просторі станів**

**Мета роботи:** ознайомитись з методами побудови моделей систем у просторі станів, навчитись розраховувати перехідний процес системи.

### **1 Теоретичні посилання**

Модель системи у матричній формі (простір станів) записується у вигляді:

$$
\dot{x} = A \times x + B \times u,
$$
  

$$
y = C \times x + D \times u,
$$

де **u** – вектор вхідних впливів, розмірності m,

**y** – вектор вихідних змінних, розмірності l,

**x** – вектор проміжних змінних, що називається вектором станів, розмірності n,

**A, B, C, D** – матриці коефіцієнтів (**D** найчастіше нульова і не враховується в запису).

Наприклад, матриці системи рівні:

$$
\mathbf{A} = \begin{bmatrix} 0 & 1 \\ -6 & -5 \end{bmatrix}, \mathbf{B} = \begin{bmatrix} 1 & 1 \\ -2 & -3 \end{bmatrix}, \mathbf{C} = \begin{bmatrix} 2 & 0 \\ 0 & 1 \end{bmatrix}, \mathbf{D} = \begin{bmatrix} 0 & 0 \\ 0 & 0 \end{bmatrix}.
$$

**Матриця передатних функцій.** Правило розрахунку:

$$
\mathbf{W}(\mathbf{p}) = \mathbf{C} \mathbf{x} (\mathbf{p} \mathbf{x} \mathbf{I} - \mathbf{A})^{-1} \mathbf{x} \mathbf{B} + \mathbf{D}.
$$

Приклад:

$$
\mathbf{W}(\mathbf{p}) = \begin{bmatrix} 2 & 0 \\ 0 & 1 \end{bmatrix} \times \begin{bmatrix} \mathbf{p} \times \begin{bmatrix} 1 & 0 \\ 0 & 1 \end{bmatrix} - \begin{bmatrix} 0 & 1 \\ -6 & -5 \end{bmatrix} \begin{bmatrix} 1 & 1 \\ 0 & -2 & -3 \end{bmatrix} =
$$
  
= 
$$
\begin{bmatrix} 2 & 0 \\ 0 & 1 \end{bmatrix} \times \begin{bmatrix} \mathbf{p} & -1 \\ 6 & \mathbf{p} + 5 \end{bmatrix} \begin{bmatrix} 1 & 1 \\ 0 & -2 & -3 \end{bmatrix} =
$$
  
= 
$$
\frac{1}{\mathbf{p}^2 + 5\mathbf{p} + 6} \times \begin{bmatrix} 2 & 0 \\ 0 & 1 \end{bmatrix} \times \begin{bmatrix} \mathbf{p} + 5 & 1 \\ -6 & \mathbf{p} \end{bmatrix} \times \begin{bmatrix} 1 & 1 \\ -2 & -3 \end{bmatrix},
$$

det = p×(p+5) - (-1)×6 = p<sup>2</sup> + 5p + 6 = (p+ 2)×(p+3),  
\nae 2 i 3 - \n
$$
\frac{1}{p^2 + 5p + 6}
$$
\n
$$
\left[\n\begin{array}{ccc}\n2p + 10 & 2 \\
-6 & p\n\end{array}\n\right]\n\times\n\left[\n\begin{array}{ccc}\n1 & 1 \\
-2 & -3\n\end{array}\n\right]\n=\n\left[\n\begin{array}{ccc}\n\frac{1}{(p+2)(p+3)} & 2(p+2) \\
-2(p+3) & -3(p+2)\n\end{array}\n\right]\n=\n\left[\n\begin{array}{ccc}\n\frac{2}{p+2} & \frac{2}{p+3} \\
-\frac{2}{p+3} & \frac{-3}{p+3}\n\end{array}\n\right]\n=\n\left[\n\begin{array}{ccc}\n\frac{1}{0.5p+1} & \frac{0.66}{0.33p+1} \\
\frac{-1}{0.5p+1} & \frac{-1}{0.33p+1}\n\end{array}\n\right]\n=\n\left[\n\begin{array}{ccc}\nW_{11}(p) & W_{12}(p) \\
W_{21}(p) & W_{22}(p)\n\end{array}\n\right]
$$

Власні значення матриці A розраховані в лабораторній роботі 1.

**Визначення системи по передатній функції.** Знайдемо матриці системи за заданою передатною функцією високого порядку. Нехай задана передатна функція виду:

$$
\mathbf{W}(\mathbf{p}) = \frac{\mathbf{b}_{n-1} \times \mathbf{p}^{n-1} + \dots + \mathbf{b}_1 \mathbf{p} + \mathbf{b}_0}{\mathbf{p}^n + \mathbf{a}_{n-1} \times \mathbf{p}^{n-1} + \dots + \mathbf{a}_1 \mathbf{p} + \mathbf{a}_0}
$$

.

Тоді матриці системи дорівнюють:

$$
\mathbf{A} = \begin{bmatrix} 0 & 1 & \dots & 0 \\ 0 & 0 & \ddots & 0 \\ 0 & 0 & \dots & 1 \\ -\mathbf{a}_0 & -\mathbf{a}_1 & \dots & -\mathbf{a}_{n-1} \end{bmatrix}, \mathbf{B} = \begin{bmatrix} 0 \\ \vdots \\ 0 \\ 1 \end{bmatrix}
$$
  

$$
\mathbf{C} = \begin{bmatrix} \mathbf{b}_0 & \mathbf{b}_1 & \dots & \mathbf{b}_{n-1} \end{bmatrix}, \mathbf{D} = \mathbf{0}
$$

Приклад:

$$
\mathbf{W}(\mathbf{p}) = \frac{2 \times \mathbf{p}^2 + 3 \mathbf{p} + 4}{10 \mathbf{p}^3 + 5 \mathbf{p}^2 + 4 \mathbf{p} + 1} = \frac{0.2 \times \mathbf{p}^2 + 0.3 \mathbf{p} + 0.4}{\mathbf{p}^3 + 0.5 \mathbf{p}^2 + 0.4 \mathbf{p} + 0.1}
$$
  

$$
\mathbf{A} = \begin{bmatrix} 0 & 1 & 0 \\ 0 & 0 & 1 \\ -0.1 & -0.4 & -0.5 \end{bmatrix}, \mathbf{B} = \begin{bmatrix} 0 \\ 0 \\ 1 \end{bmatrix}, \mathbf{C} = \begin{bmatrix} 0.4 & 0.3 & 0.2 \end{bmatrix}, \mathbf{D} = 0
$$

У Matlab передатна функція за матрицями системи розраховується наступною функцією:

$$
[num, den]
$$
 =ss2tf(A,B,C,D,i),

де num – вектор коефіцієнтів чисельника i-го стовпця матриці передатних функцій,

den – вектор коефіцієнтів спільного знаменника.

Зворотна операція – матриці за передатною функцією отримуються за допомогою функції Matlab:

 $[A,B,C,D] = \text{tf2ss}(\text{num},\text{den});$ 

де num – вектор коефіцієнтів чисельника den – вектор коефіцієнтів знаменника.

**Представлення типових ланок у вигляді систем** 

Представлення інерційної ланки першого порядку:

$$
\mathbf{W}(\mathbf{p}) = \frac{\mathbf{k}}{\mathbf{T}\mathbf{p} + 1} = \frac{\mathbf{y}}{\mathbf{u}} \rightarrow \mathbf{T} \times \mathbf{p} \times \mathbf{y} + \mathbf{y} = \mathbf{k} \times \mathbf{u} \rightarrow \mathbf{T} \times \dot{\mathbf{y}} + \mathbf{y} = \mathbf{k} \mathbf{u} \rightarrow
$$
  

$$
\dot{\mathbf{y}} = -\frac{1}{\mathbf{T}} \mathbf{y} + \frac{\mathbf{k}}{\mathbf{T}} \mathbf{u} \rightarrow \mathbf{A} = -\frac{1}{\mathbf{T}}, \mathbf{B} = \frac{\mathbf{k}}{\mathbf{T}}, \mathbf{C} = 1, \mathbf{D} = 0.
$$

Представлення інтегральної ланки першого порядку:

$$
\mathbf{W}(\mathbf{p}) = \frac{1}{\mathbf{T}\mathbf{p}} = \frac{\mathbf{y}}{\mathbf{u}} \rightarrow \mathbf{T}\mathbf{p}\mathbf{y} = \mathbf{u} \rightarrow \mathbf{T}\dot{\mathbf{y}} = \mathbf{u} \rightarrow \dot{\mathbf{y}} = \frac{1}{\mathbf{T}}\mathbf{u} \rightarrow \mathbf{A} = 0, \mathbf{B} = \frac{1}{\mathbf{T}}, \mathbf{C} = 1, \mathbf{D} = 0
$$

Представлення ланки запізнення апроксимацією Паде 1-го порядку:

$$
e^{-p\tau} \approx \frac{1 - 0.5p\tau}{1 + 0.5p\tau} = \frac{2}{0.5\tau p + 1} - 1 \rightarrow A = -\frac{2}{\tau}, B = \frac{4}{\tau}, C = 1, D = -1,
$$
  

$$
1 - 0.5p\tau \qquad \boxed{1 + 0.5p\tau}
$$
  

$$
-\frac{-1 - 0.5p\tau}{2} \qquad -1
$$

**D** <sup>≠</sup> 0 , у випадку коли чисельник і знаменник мають один порядок.

**Перевід системи в дискретний час.** Система в дискретному часі записується різницевим рівнянням виду:

$$
\mathbf{x}_{i+1} = \overline{\mathbf{A}} \mathbf{x}_i + \overline{\mathbf{B}} \mathbf{u}_i, \qquad \mathbf{y}_i = \mathbf{C} \mathbf{x} \mathbf{x}_i + \mathbf{D} \mathbf{u}_i,
$$

При переведенні матриці **C** і **D** не змінюються.

$$
\text{Формули переведення: } \begin{bmatrix} \overline{A} & \overline{B} \\ 0 & I \end{bmatrix} = e^{\begin{bmatrix} A & B \\ 0 & 0 \end{bmatrix} \times t} \text{ чи } \overline{A} = e^{A \times t}, \overline{B} = A^{-1} \times (\overline{A} - I) B.
$$

У Matlab переведення системи в дискретний час проводиться за допомогою команди [Ad Bd]=**c2d**(A,B,dt).

**Розрахунок перехідного процесу в системи.** Переведемо систему

$$
\mathbf{A} = \begin{bmatrix} 0 & 1 \\ -6 & -5 \end{bmatrix}, \mathbf{B} = \begin{bmatrix} 1 & 1 \\ -2 & -3 \end{bmatrix}, \mathbf{C} = \begin{bmatrix} 2 & 0 \\ 0 & 1 \end{bmatrix}, \mathbf{D} = \begin{bmatrix} 0 & 0 \\ 0 & 0 \end{bmatrix}
$$

в дискретний час і побудуємо розгінну характеристику.

Матрична функція для матриці A розрахована в лабораторній роботі 1.

$$
e^{At} = \begin{bmatrix} 3e^{-2xt} - 2e^{-3t} & e^{-2xt} - e^{-3xt} \\ -6e^{-2xt} + 6e^{-3xt} & -2e^{-2xt} + 3e^{-3xt} \end{bmatrix}.
$$

\n Оберемо крок дискретності 
$$
\Delta t = \min\left(\frac{1}{\lambda(A)}\right) = \min\left(\frac{1}{2}, \frac{1}{3}\right) = \frac{1}{3} = 0.33
$$
\n

тоді

$$
\overline{A} = e^{A \times 1} = e^{A \times 0.33} = \begin{bmatrix} 3e^{-2 \times 0.33} - 2e^{-3 \times 0.33} & e^{-2 \times 0.33} - e^{-3 \times 0.33} \\ -6e^{-2 \times 0.33} + 6e^{-3 \times 0.33} & -2e^{-2 \times 0.33} + 3e^{-3 \times 0.33} \end{bmatrix} = \begin{bmatrix} 0.8074 & 0.1453 \\ -0.8716 & 0.0810 \end{bmatrix}
$$
  
\n
$$
A^{-1} = \begin{bmatrix} 0 & 1 \\ -6 & -5 \end{bmatrix}^{-1} = \frac{1}{\det} \left( \begin{bmatrix} -5 & 6 \\ -1 & 0 \end{bmatrix} \right)^{T} = \frac{1}{\det} \left( \begin{bmatrix} -5 & -1 \\ 6 & 0 \end{bmatrix} \right) = \begin{bmatrix} -0.8333 & -0.1667 \\ 1 & 0 \end{bmatrix}
$$
  
\n
$$
\det = 0 \times (-5) - 1 \times (-6) = 6.
$$
  
\n
$$
\overline{B} = A^{-1} \times (\overline{A} - I) B = \begin{bmatrix} -0.8333 & -0.1667 \\ 1 & 0 \end{bmatrix} \times \begin{bmatrix} 0.8074 & 0.1453 \\ -0.8716 & 0.0810 \end{bmatrix} - \begin{bmatrix} 1 & 0 \\ 0 & 1 \end{bmatrix} \frac{1}{3} \times \begin{bmatrix} 1 & 1 \\ -2 & -3 \end{bmatrix} =
$$
  
\n
$$
= \begin{bmatrix} -0.8333 & -0.1667 \\ 1 & 0 \end{bmatrix} \times \begin{bmatrix} -0.1926 & 0.1453 \\ -0.8716 & -0.9190 \end{bmatrix} \times \begin{bmatrix} 1 & 1 \\ -2 & -3 \end{bmatrix} = \begin{bmatrix} 0.2416 & 0.2095 \\ -0.4831 & -0.6224 \end{bmatrix}.
$$

Зверніть увагу, що <sup>∆</sup> **t** обирається за вказаною вище формулою у випадку, якщо виконується тільки моделювання. Якщо необхідно розраховувати регулятор для системи, то знайдене <sup>∆</sup> **t** треба зменшити у 10 разів. Розрахуємо розгінну характеристику при подачі одиничного стрибка на перший вхід:

$$
\mathbf{x}_{1} = \overline{\mathbf{A}} \times \mathbf{x}_{0} + \overline{\mathbf{B}} \times \begin{bmatrix} 1 \\ 0 \end{bmatrix}; \mathbf{y}_{0} = \mathbf{C} \times \mathbf{x}_{0} \rightarrow \mathbf{x}_{1} = \begin{bmatrix} 0.2416 \\ -0.4831 \end{bmatrix}, \mathbf{y}_{0} = \begin{bmatrix} 0 \\ 0 \end{bmatrix};
$$

$$
\mathbf{x}_{2} = \overline{\mathbf{A}} \times \mathbf{x}_{1} + \overline{\mathbf{B}} \times \begin{bmatrix} 1 \\ 0 \end{bmatrix}; \mathbf{y}_{1} = \mathbf{C} \times \mathbf{x}_{1} \rightarrow \mathbf{x}_{2} = \begin{bmatrix} 0.3664 \\ -0.7329 \end{bmatrix}, \mathbf{y}_{1} = \begin{bmatrix} 0.4831 \\ -0.4831 \end{bmatrix};
$$
\n
$$
\mathbf{x}_{3} = \overline{\mathbf{A}} \times \mathbf{x}_{2} + \overline{\mathbf{B}} \times \begin{bmatrix} 1 \\ 0 \end{bmatrix}; \mathbf{y}_{2} = \mathbf{C} \times \mathbf{x}_{2} \rightarrow \mathbf{x}_{3} = \begin{bmatrix} 0.4310 \\ -0.8619 \end{bmatrix}, \mathbf{y}_{2} = \begin{bmatrix} 0.7329 \\ -0.7329 \end{bmatrix};
$$
\n
$$
\mathbf{x}_{4} = \overline{\mathbf{A}} \times \mathbf{x}_{3} + \overline{\mathbf{B}} \times \begin{bmatrix} 1 \\ 0 \end{bmatrix}; \mathbf{y}_{3} = \mathbf{C} \times \mathbf{x}_{3} \rightarrow \mathbf{x}_{4} = \begin{bmatrix} 0.4643 \\ -0.9286 \end{bmatrix}, \mathbf{y}_{3} = \begin{bmatrix} 0.8619 \\ -0.8619 \end{bmatrix};
$$
\n
$$
\mathbf{x}_{5} = \overline{\mathbf{A}} \times \mathbf{x}_{4} + \overline{\mathbf{B}} \times \begin{bmatrix} 1 \\ 0 \end{bmatrix}; \mathbf{y}_{4} = \mathbf{C} \times \mathbf{x}_{4} \rightarrow \mathbf{x}_{5} = \begin{bmatrix} 0.4816 \\ -0.9631 \end{bmatrix}, \mathbf{y}_{4} = \begin{bmatrix} 0.9286 \\ -0.9286 \end{bmatrix};
$$
\n
$$
\mathbf{x}_{6} = \overline{\mathbf{A}} \times \mathbf{x}_{5} + \overline{\mathbf{B}} \times \begin{bmatrix} 1 \\ 0 \end{bmatrix}; \mathbf{y}_{5} = \mathbf{C} \times \mathbf{x}_{5} \rightarrow \mathbf{x}_{6} = \begin{bmatrix} 0.4905 \\ -0.9809 \end{bmatrix},
$$

Графік розрахованого перехідного процесу наведено на рис. 1.

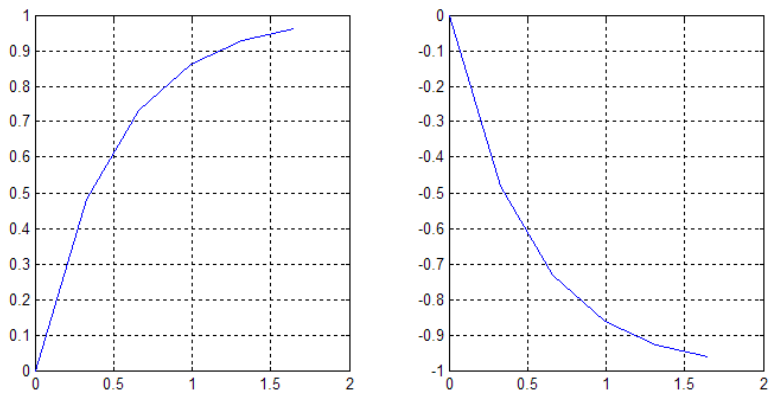

Рис. 1 – Графік перехідного процесу системи

Як бачимо, графіки перехідних процесів виходять на ті ж самі значення коефіцієнтів передачі, які ми отримали в матриці передатних функцій, і постійна часу на графіках дорівнює 0.5 с. Тому розрахунок виконано вірно.

Аналогічно, можливо розв'язати систему лінійних диференційних рівнянь будь-якого порядку і побудувати її перехідний процес. Усі рішення зводяться до складання і множення матриць відповідного розміру, що для цифрової розрахункової техніки є елементарною задачею.

#### **2 Контрольні питання**

2.1 Наведіть форму запису моделі системи у матричній формі (просторі станів).

2.2 Що таке вектор станів?

2.3 Наведіть правило розрахунку матриці передатних функцій за моделлю у просторі станів.

2.4 Наведіть правило визначення матриць системи за передатною функцією високого порядку.

2.5 Наведіть формули представлення типових ланок у вигляді системи.

2.6 У чому сенс переведення системи в дискретний час? Наведіть форму запису системи в дискретному часі.

2.7 Наведіть формулу переведення системи в дискретний час.

2.8 Як розраховуються процеси в дискретній системі?

# **3 Домашнє завдання**

3.1 Обчислити вручну матриці передатних функцій  $W_1(p)$  *i*  $W_2(p)$  систем  $A_1, B_1, C_1$  **i**  $A_2, B_2, C_2, D_2$ .

3.2 Сформувати матриці системи для передатної функції  $W_1(p) \times W_2(p)$ .

3.3 Перевести систему  $A_1$ ,  $B_1$ ,  $C_1$  у дискретний час, попередньо визначивши крок дискретності.

3.4 Розрахувати розгінну характеристику для системи  $A_1, B_1, C_1$ .

3.5 Апроксимувати розгінну характеристику інерційною ланкою першого порядку з запізненням і представити її в вигляді системи **A**, **B**, **C.**

Матриці для обчислень наведено в додатку **А**.

### **4 Завдання на дослідження**

4.1 Обчислити у Matlab матриці передатних функцій  $W_1(p)$  і  $W_2(p)$  систем  $A_1, B_1, C_1$  **i**  $A_2, B_2, C_2, D_2$ .

4.2 Сформувати матриці системи для передатної функції  $W_1(p) \times W_2(p)$  за допомогою Matlab.

4.3 Перевести систему  $A_1, B_1, C_1$  за допомогою Matlab у дискретний час, попередньо визначивши крок дискретності у Matlab.

4.4 Розрахувати за допомогою Matlab розгінну характеристику для системи  $A_1, B_1, C_1$ .

4.5 Виконати захист роботи.

# **5 Зміст протоколу**

Протокол лабораторної роботи оформлюється на аркушах формату А4 і повинен мати назву лабораторної роботи та її мету, відповіді на контрольні питання, хід виконання домашнього та лабораторного завдання.

### *Лабораторна робота 4*

#### **Побудова структурних схем багатовимірних систем**

**Мета роботи:** ознайомитись з методами формування матриць складних з матриць більш простих систем і систем, що записані у формі нелінійних рівнянь.

# **1 Теоретичні посилання**

Виділяють два типи структурних схем: матричні і деталізовані. Матричні структурні схеми використовують для формування матриць складної системи з матриць більш простих підсистем. Деталізовані структурі схеми служать для формування матриць системи з наборів елементарних ланок і зв'язків між ними. Елементарними ланками в теорії лінійних систем є інтегратор, ланка запізнення, коефіцієнт, суматор.

Розглянемо побудову матричних структурних схем. Для системи в неперервному дискретному часі матрична структурна схема має вигляд:

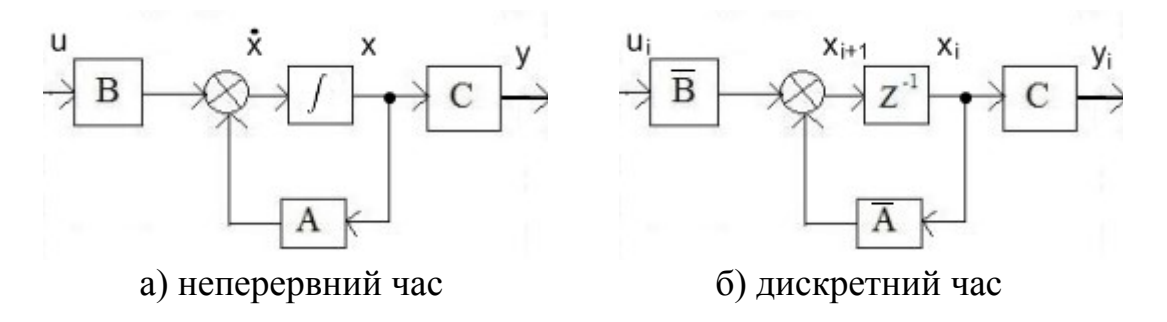

Рис. 1 – Матрична структурна схема

Позначення  $z^{-1}$  – запізнення на один такт, тобто  $z^{-1} = e^{-\Delta t \varphi}$ .

Складемо з матричних структурних схем матриці систем, що з'єднані послідовно, паралельно і за допомогою зворотного зв'язку. Процедура з'єднання підсистем у дискретному часі виконується повністю аналогічно.

Структурні схеми з'єднань та відповідні матриці в просторі станів наведені в табл. 1.

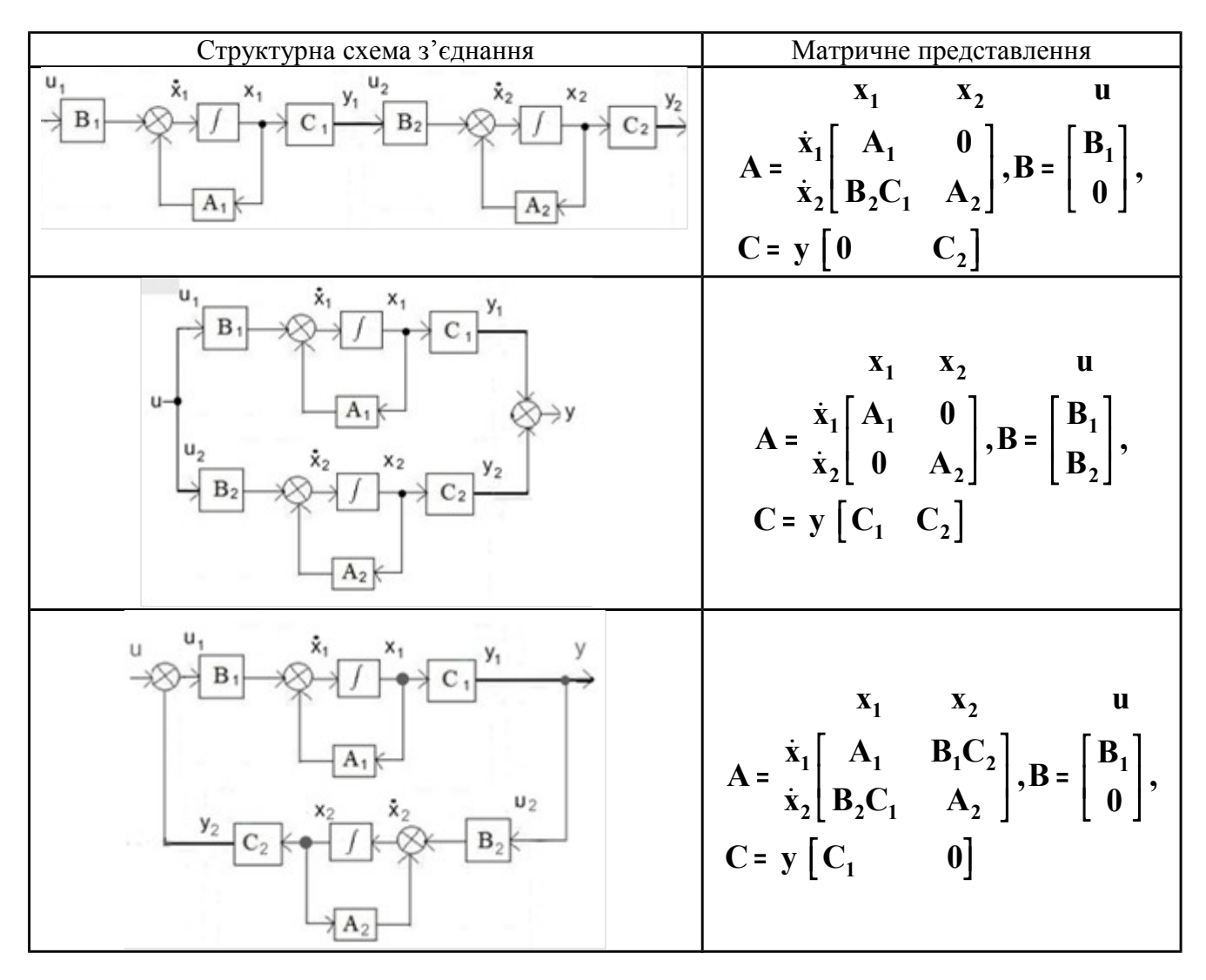

#### Таблиця 1 – МАТРИЦІ ОСНОВНИХ ТИПІВ З'ЄДНАНЬ СИСТЕМ

Розглянемо побудову деталізованої структурної схеми системи. Нехай, дана система в матричній формі виду:

$$
X_1 \t X_2 \t X_3 \t u
$$
  
\n
$$
A = \dot{X}_1 \begin{bmatrix} 0 & 1 & 0 \\ 0 & 0 & 1 \\ \dot{X}_3 \end{bmatrix}, B = \begin{bmatrix} 0 \\ 0 \\ 1 \end{bmatrix},
$$
  
\n
$$
C = y \begin{bmatrix} 0.4 & 0.3 & 0.2 \end{bmatrix}, D = 0
$$

Деталізована структурна схема будується за наступним алгоритмом (див. рис. 2):

1. Розміщуються інтегратори (чи ланки запізнення для системи в дискретному часі) кількістю, що дорівнює розмірності матриці **A**.

2. Перед кожним інтегратором пишуть похідну елементу вектора стану з номером, що відповідає номеру рядку в матриці **A**. На виході інтегратора пишуть змінну.

3. На вході інтегратора підсумовується стільки змінних, скільки є ненульових елементів у рядку, що розглядається, в матрицях **A** і **B**.

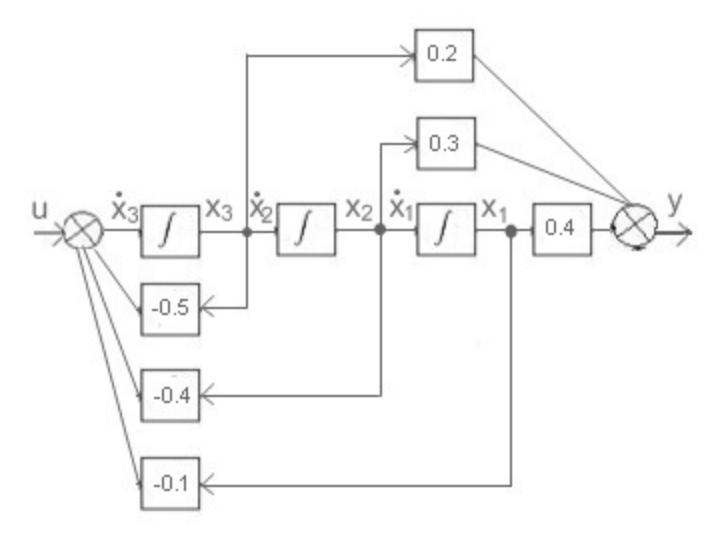

Рис. 2 – Деталізована структурна схема системи в матричній формі

Для системи, що задана у формі матриці передатних функцій, наприклад,

$$
W(p) = \begin{bmatrix} \frac{0.24}{321p+1} e^{-35p} & \frac{-0.17}{214p+1} e^{-33p} \\ \frac{0.28}{170p+1} e^{-23p} & \frac{-0.74}{321p+1} e^{-65p} \end{bmatrix}
$$

деталізована структурна схема будується аналогічно. За матрицею передатних функцій будуємо структурну схему (див. рис. 3).

u1

Рис. 3 – Структурна схема системи